# **Folder Marker Changes Folder Icons 14**

**Maribeth Hughett Price**

### **Beginning Google Maps API 3** Gabriel

Svennerberg,2010-09-08 This book is about the next generation of the Google Maps API. It will provide the reader with the skills and knowledge necessary to incorporate Google Maps version 3 on web pages in both desktop and mobile browsers. It also describes how to deal with common problems that most map developers encounter at some point, like performance and usability issues with having too many markers and possible solutions to that. Introduction to the Google Maps API version 3 Solutions to common problems most developers encounters (too many markers, common JavaScript pitfalls) Best practices using HTML/CSS/JavaScript and Google Maps

 Alan Simpson's Windows XP Bible Alan Simpson,2004-03-11 Focusing on Windows XP functionality, this Bible is value-packed and covers the basics (e.g., navigating a computer) as well as how to use the most popular Internet features; customize the work environment; maintain and tweak the system; use general techniques for working with text, numbers, and graphics. The Desktop Edition offers the very best content from the Windows XP Bible, combined with new coverage of Media Player, Movie Maker, and Service Pack 1, and features sidebars with annoyances, workarounds, solutions, and tips.

**Windows 7 Bible** Jim Boyce, 2011-01-31 This comprehensive reference by a Microsoft expert covers all aspects of the new Windows release The much-anticipated release of Windows 7 will have numerous changes, and you'll need a complete guide to take full advantage of all it has to offer. Windows 7 Bible covers navigation changes such as pinning to the task bar, full screen preview with invisible windows, Jump Lists, Home Group, Sticky Notes, and many others. It shows you how to use Internet Explorer 8, including features like Web Slices and Network view changes, and guides you through all the new desktop features. This reference thoroughly examines all three parts of the new platform: Windows 7 Core OS, the Windows Live applications, and Windows Live Services. Windows 7 Bible shows you everything you need to know to make the most of Microsoft's new operating system. Covers Windows Live Essentials, including Windows Live Family Safety, Mail, Messenger, Movie Maker, Photo Gallery, Toolbar, Writer, and Microsoft Office Outlook Connector Shows how to use Windows Live Services, including Hotmail and Spaces Explores new features including Desktop Gadgets Gallery, Desktop Windows manager, updated Fax and DVD Maker, an updated Devices and Printers option, and Sticky Notes Explains new features in the Calculator, ribbon features in applets such as Paint and WordPad, the new Media Center, and searching updates Fully covers the first complete overhaul of applets in a decade With Windows 7 Bible at your side, you can learn as much or as little as you need to know for the way you use Windows.

 Mac OS X Tiger For Dummies Bob LeVitus,2005-05-25 Covers the new features of Mac OS X version 10.4 with information on such topics as Finder, file management, Sherlock, printing, applications, and file sharing.

 **Alan Simpson's Windows Vista Bible** Alan Simpson,Bradley L. Jones,2007-03-22 Check out the best of Windows Vista in this handy desktop-size resource. This convenient reference is drawn from the very best of bestselling author Alan Simpson's Alan Simpson's Windows Vista Bible. You'll discover how to master the basics of PCs and operating systems, get started on Vista, and move ahead to multimedia, adding security, building a network, and more. You'll even find special tips, workarounds, and advice on how to deal with Vista's quirkier aspects.

 **Geeks On Call Windows XP** Geeks On Call,2006-03-14 Preventing the dreaded Windows Fever If you've used Windows XP for any length of time, you've probably had at least a mild attack. Symptoms include rising blood pressure, verbal outbursts, and an overpowering urge to pitch your PC off the roof. Geeks On Call has the remedy, and this book is the prescription. In it you'll find the

simplest, most direct solutions to the problems that produce Windows Fever-slow processing, unresponsive programs, botched software installations, Internet headaches, and dozens more. \* Eliminate the things that drive you crazy \* Unclutter your desktop \* Use System Restore when Windows won't start \* Organize your digital life \* Delete those files that won't go away \* Diagnose and fix misbehaving programs \* Enjoy Windows Media Player 10 \* Unlock XP's hidden power Geeks On Call(r) is the premier provider of on-site computer services. The certified, trained and tested technicians from Geeks On Call provide expert computer installation and networking services, on-site repairs, security solutions and system upgrades for residential and commercial customers numbering in the hundreds of thousands each year. Founded in 1999, Geeks On Call began franchising in 2001. For more information, call 1-800-905-GEEK or visit www.geeksoncall.com. Geeks On Call franchises are independently owned and operated. (c)2005 Geeks On Call America, Inc.

 **Windows 7 For Dummies Quick Reference** Greg Harvey,2009-09-22 Offers an overview of the fundamentals of the new operating system, as well as information on such topics as computer management, networking, security, accessories, Internet Explorer 8, Media Center, and Windows Live Essentials.

 Getting StartED with Windows Live Movie Maker James Floyd Kelly,2010-06-07 Windows Live Movie Maker is a small but powerful movie editing application from Microsoft. It is a complete rewrite of the old Movie Maker software with a new audience in mind. The focus of this new edition is on giving you the power to quickly create movies and slideshows to share with your friends and family. The movies can be a combination of your favorite pictures and home movies set to your own soundtrack. You can add cool effects to transition between scenes, and captions to add a narrative to your movie. With Movie Maker, users can: Edit digital video and photos, including adding music and narration Apply animation effects to videos and photos Create DVDs for

personal use, including menu systems for navigation

 **Windows NT 4.0** Edward G. Martin,Charles S. Parker,1998-06 Ed Martin and Charles Parker developed the Mastering Today's Software (MTS) series to introduce today's students to the basics of software applications as well as to show how they can successfully be applied at home, school or in the business world.

 **Mastering ArcGIS** Maribeth Hughett Price,2006 Accomanying CD-ROM includes video clips with audio instructions to demonstrate step-by-step tutorials and reference material, as wellas complete data for following the tutorials and doing the independent exercises.

 Microsoft Windows XP Faithe Wempen,2006-07-14 Learning How to Use Windows XP Has Never Been Easier! This highly illustrated introduction to the latest release of Windows XP is packed with easy-to-follow lessons that make learning simple. Just follow the screens and instructions, step by step, and you'll understand the most essential and frequently used features of Windows XP Professional and Windows XP Home Edition. If you want to explore beyond the basics, you'll find tips on customizing your computer, setting up a home network, and much more. Master all the fundamental skills, including: Navigating and managing files and folders Installing and running programs with Windows XP Working with photographs and still images Playing with music and videos Customizing the look and function of Windows XP Setting up a home network Connecting your computer to the Internet Exploring the web Communicating online Customizing your online experience Optimizing system performance Safeguarding and troubleshooting your system Installing new hardware

 Windows 8 Bible Jim Boyce,Rob Tidrow,2012-10-10 The first and last word on the feature-packed new Windows 8 Windows 8 is an exciting new version of Microsoft's flagship operating system and it's packed with exciting new features. From the new Windows 82032s lock screen and the new Internet Explorer to a built-in PDF

reader and new user interface, Windows 8 is not only a replacement for Windows 7 but a serious OS for today's tablet and touchscreen device users. And what better way to get the very most out of it than with this equally impressive new book from Microsoft experts? Over 900 pages packed with tips, instruction, and techniques help you hit the ground running with Windows 8. Provides complete how-to coverage of Windows 8 in a thoroughly redesigned and revised new Bible from an expert author team Covers all the exciting new Windows 8 features, including the Windows 82032s lock screen, Internet Explorer Immersive, Modern Reader, a new interface, and more Helps new and inexperienced users, as well as those upgrading from Windows 7, Windows Vista, or Windows XP Also explores new connections to cloud applications and data, distributed file system replication, and improvements to branch cache Get the very most out of Windows 8, no matter what device you run it on, with Windows 8 Bible.

 Windows XP in 10 Simple Steps or Less Bill Hatfield,Bradley L. Jones,2003-11-04 If you need Windows XP solutions fast, then this book is for you-whether you're new to Windows XP or you need help dealing with the applications that come with it. Open the book and you'll discover clear, easy-to-follow instructions for more than 250 key Windows XP tasks, each presented in ten quick steps-or less. Easy-to-navigate pages, lots of screen shots, and to-the-point directions guide you through every common (and not-so-common) Windows XP challenge-and help you get more done in less time. \* Each solution is ten steps-or less-to help you get the job done fast \* Self-contained two-page spreads deliver the answers you needwithout flipping pages \* A no-fluff approach focuses on helping you achieve results \* A resource packed with useful and fun ways to get the most out of Windows XP

 **Virtual Airplane** Witold Jaworski,2015-03-15 This book will teach you how to create the model shown on its cover. It assumes that you may know nothing about the 3D modeling software, and starts this course from the very basics. In subsequent chapters the author gradually introduces new methods and tools, on the example of building a model of the P-40B fighter. Every step of this workflow is presented in numerous illustrations. The goal of this book is to encourage all the plastic modelers for this new branch of their hobby. To make this hobby more affordable, this course uses solely the free (Open Source) software. This publication may also be interesting to all who would like to master the powerful Blender 3D package. Virtual Airplane contains so many illustrations (over 2400) that it is readable to some extent even in a foreign language. If you want to skim all of its contents, search the Google Books for its free version (ISBN: 9788394141752, it is a Polish translation), or visit airplanes3d.net.

 macOS Mojave: The Missing Manual David Pogue,2018-12-20 Answers found here! Apple's latest Mac software, macOS Mojave, is a glorious boxcar full of new features and refinements. What's still not included, though, is a single page of printed instructions. Fortunately, David Pogue is back, delivering the expertise and humor that have made this the #1 bestselling Mac book for 18 years straight. The important stuff you need to know Big-ticket changes. The stunning new Dark Mode. Self-tidying desktop stacks. FaceTime video calls with up to 32 people. New screenrecording tools. If Apple has it, this book covers it. Apps. This book also demystifies the 50 programs that come with the Mac, including the four new ones in Mojave: News, Stocks, Home, and Voice Memos. Shortcuts. This must be the tippiest, trickiest Mac book ever written. Undocumented surprises await on every page. Power users. Security, networking, remote access, file sharing with Windows—this one witty, expert guide makes it all crystal clear. MacOS Mojave gives the Mac more polish, power, and pep— and in your hands, you hold the ultimate guide to unlocking its potential.

 **Teach Yourself VISUALLY Word 2007** Elaine Marmel,2008-03-11 Covers the much-anticipated new features of Word 2007, including collaboration tools, XML tags in Word, and the Word 2007 facelift-the first redesigned UI since Office 97 Ideal for users migrating from older versions of Word and who want to get up to speed on the changes in the application Filled with clear, step-by-step screen shots that show readers how to tackle dozens of Word tasks, including new features like the Research Pane, sideby-side comparisons, smart tags, and maximizing the benefits of the Task Pane Revised interior design offers readers a more sophisticated look with easier navigation

 The Macintosh Bible Sharon Zardetto Aker,1998 Completely updated for today's Macintosh user, the seventh edition contains in-depth coverage of Macintosh OS 8.

 **Family Tree Maker For Dummies** Matthew L. Helm,April Leigh Helm,2000-01-12 Do you rummage through your grandmother's attic for pictures of old relatives? Have you ever wondered where your family came from? Would you like to know if you and someone famous share a common great-great grandparent? If you've answered yes to any of these questions you might be an amateur genealogist without even knowing it! Genealogical programs like Family Tree Maker are widely available and do not require any special training to use. That's right -- with a PC, a computer program, and an interest in discovering your roots you can begin tracing your family's history from its early years to today. Along the way you just might visit exotic lands, meet famous relatives, or dabble in a foreign language! Family Tree Maker For Dummies is your guide to getting the most out of today's most popular genealogy software on the market. Begin by investigating the many features Family Tree Maker offers all budding genealogists. Find out what you need to get underway and how to start recording data you have collected. The book helps you create an investigation strategy that taps into close (and distant) relatives, high-tech resources, and other genealogists from around the world! You can also explore options for presenting your completed family tree, from including photos and video in the final product to making copies for relatives. Family Tree Maker For Dummies makes preserving vital family records a fun and

rewarding experience.

 **The Complete Idiot's Guide to Microsoft Windows XP** Paul McFedries,2001-11-01 You're no idiot, of course. You're computer literate, but it seems you need a Ph.D. in Geek Speak to read most books on Windows XP. Don't worry! You don't have to learn another language to understand The Complete Idiot's Guide ® to Windows XP. This is not a book for those who think the pocket protector is the height of fashion. Written for anyone who may be the proud yet bewildered new user of Windows XP, this Complete Idiot's Guide give you: -- Advice to help you master the basics of navigating Windows XP. -- Information on all the new Windows XP features, including the new interface and the latest versions of Internet Explorer and Outlook Express. -- Ways to put Windows Media Player 8, the new digital media features, and other cool applications to work for you. -- Excellent instruction on how to set up and maintain a network using Windows XP.

 Windows XP Chris Fehily,2003 If you have Windows XP on your computer, you'll want Windows XP: Visual QuickStart Guide on your bookshelf-it's as simple as that. Even veteran Windows users will quickly discover that the changes in Windows XP go far beyond a radically redesigned interface. And to get the most out of this powerful new operating system-including all of its bundled software and goodies-there's no place better to start than the straightforward, task-oriented approach of Peachpit's popular Visual QuickStart series. In this volume, veteran author Chris Fehily gets right down to business, covering both Home and Professional versions of Microsoft's redesigned operating system in this single edition. After a thorough introduction to the new interface, chapters cover topics such as installing and removing programs; working with documents, accessories, and multimedia; going online; printing; hardware issues; maintenance; and more. Along the way you'll find plenty of screen shots and other graphic aids to acclimate you to all that's new in Microsoft's operating system, as well as the types of undocumented tips and tricks that

can only be gleaned from hard-won experience-the author's, not yours!

Fuel your quest for knowledge with is thought-provoking masterpiece, **Folder Marker Changes Folder Icons 14** . This educational ebook, conveniently sized in PDF ( Download in PDF: \*), is a gateway to personal growth and intellectual stimulation. Immerse yourself in the enriching content curated to cater to every eager mind. Download now and embark on a learning journey that promises to expand your horizons. .

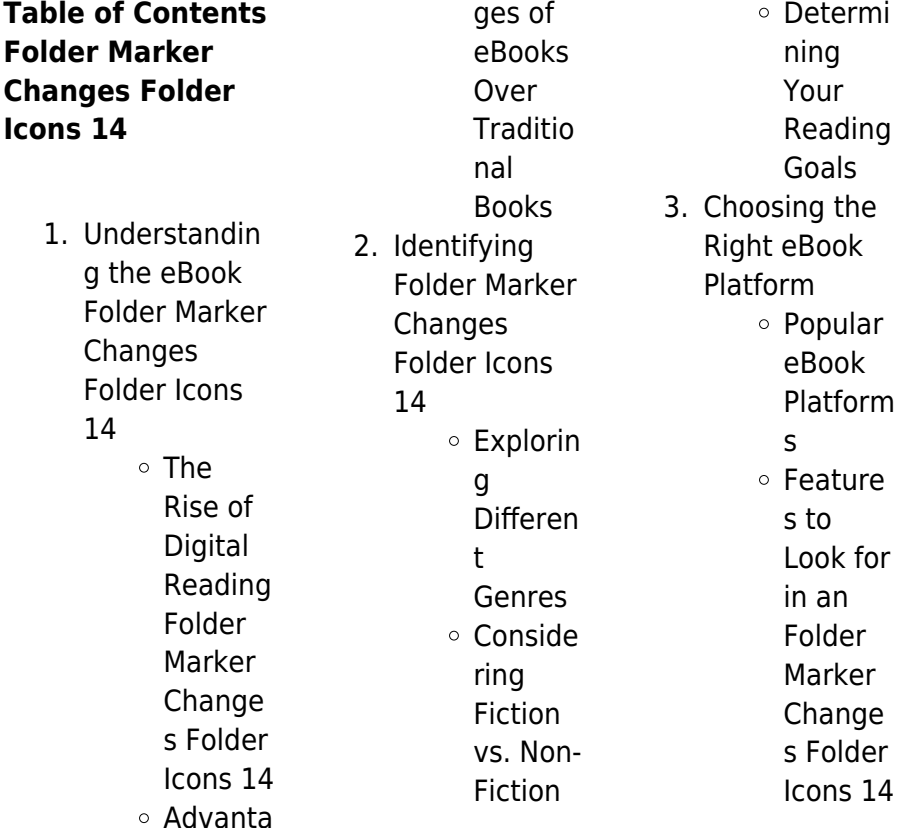

## **Folder Marker Changes Folder Icons 14**

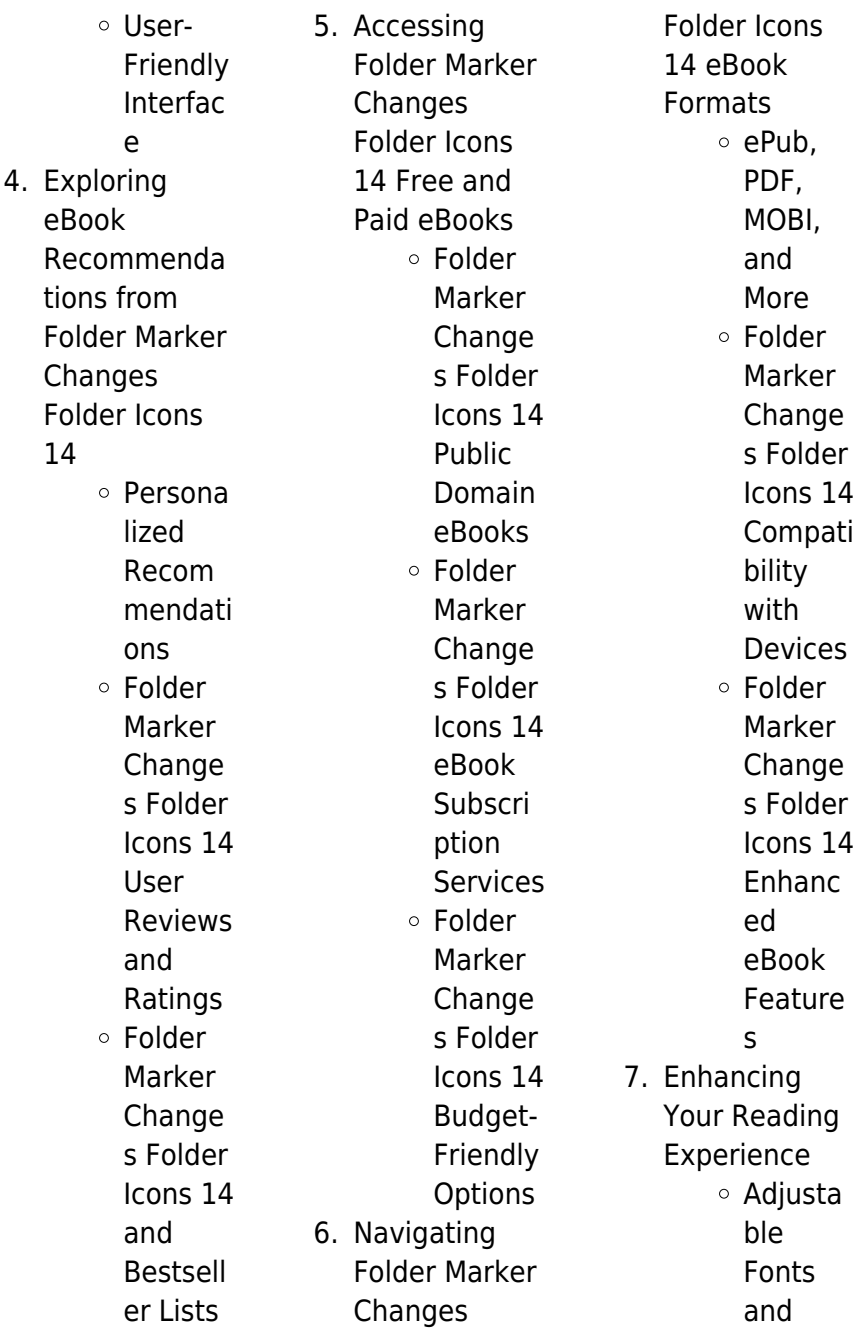

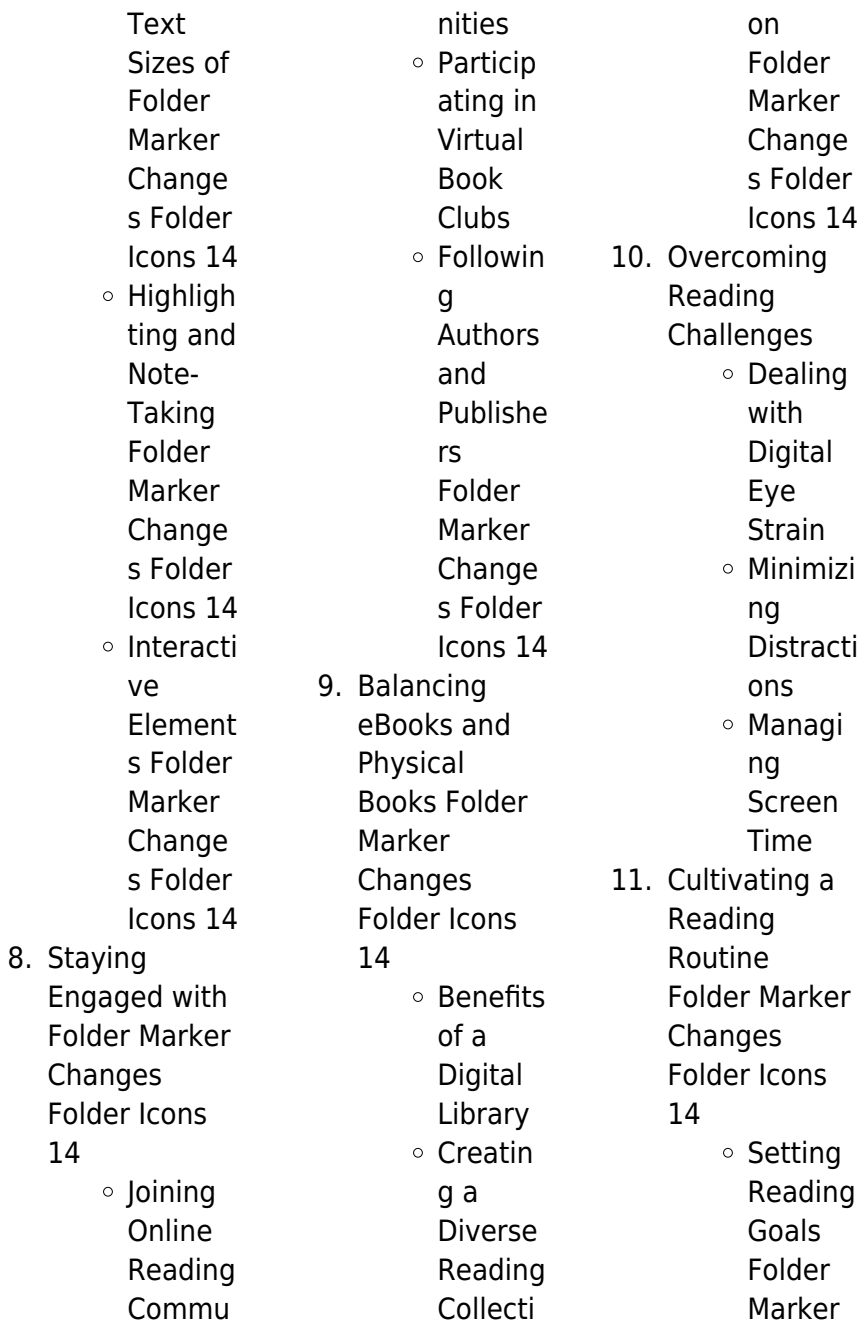

#### **Folder Marker Changes Folder Icons 14**

**Change** s Folder Icons 14 Carving Out Dedicat ed Reading Time 12. Sourcing Reliable Information of Folder Marker Changes Folder Icons 14 Fact-Checkin g eBook **Content** of Folder Marker Change s Folder Icons 14 Distingu ishing Credible Sources 13. Promoting Lifelong Learning Utilizing

for Skill Develop ment Explorin g Educati onal eBooks 14. Embracing eBook Trends ○ Integrat ion of Multime dia Element s Interacti ve and Gamifie d eBooks

eBooks

# **Folder Marker Changes Folder Icons 14 Introduction**

Free PDF Books and Manuals for Download: Unlocking Knowledge at Your Fingertips In todays fast-paced digital age, obtaining valuable knowledge has become easier than ever. Thanks to the internet, a vast array of books and manuals are now available for free download in PDF format. Whether you are a student, professional, or simply an avid reader, this treasure trove of downloadable resources offers a wealth of information, conveniently accessible anytime, anywhere. The advent of online libraries and platforms dedicated to sharing knowledge has revolutionized the way we consume information. No longer confined to physical libraries or

bookstores, readers can now access an extensive collection of digital books and manuals with just a few clicks. These resources, available in PDF, Microsoft Word, and PowerPoint formats, cater to a wide range of interests, including literature, technology, science, history, and much more. One notable platform where you can explore and download free Folder Marker Changes Folder Icons 14 PDF books and manuals is the internets largest free library. Hosted online, this catalog compiles a vast assortment of documents, making it a veritable goldmine of knowledge. With its easy-to-use website interface and

customizable PDF generator, this platform offers a user-friendly experience, allowing individuals to effortlessly navigate and access the information they seek. The availability of free PDF books and manuals on this platform demonstrates its commitment to democratizing education and empowering individuals with the tools needed to succeed in their chosen fields. It allows anyone, regardless of their background or financial limitations, to expand their horizons and gain insights from experts in various disciplines. One of the most significant advantages of

downloading PDF books and manuals lies in their portability. Unlike physical copies, digital books can be stored and carried on a single device, such as a tablet or smartphone, saving valuable space and weight. This convenience makes it possible for readers to have their entire library at their fingertips, whether they are commuting, traveling, or simply enjoying a lazy afternoon at home. Additionally, digital files are easily searchable, enabling readers to locate specific information within seconds. With a few keystrokes, users can search for keywords, topics, or phrases, making research and

finding relevant information a breeze. This efficiency saves time and effort, streamlining the learning process and allowing individuals to focus on extracting the information they need. Furthermore, the availability of free PDF books and manuals fosters a culture of continuous learning. By removing financial barriers, more people can access educational resources and pursue lifelong learning, contributing to personal growth and professional development. This democratization of knowledge promotes intellectual curiosity and empowers individuals to

become lifelong learners, promoting progress and innovation in various fields. It is worth noting that while accessing free Folder Marker Changes Folder Icons 14 PDF books and manuals is convenient and cost-effective, it is vital to respect copyright laws and intellectual property rights. Platforms offering free downloads often operate within legal boundaries, ensuring that the materials they provide are either in the public domain or authorized for distribution. By adhering to copyright laws, users can enjoy the benefits of free access to knowledge while supporting the

authors and publishers who make these resources available. In conclusion, the availability of Folder Marker Changes Folder Icons 14 free PDF books and manuals for download has revolutionized the way we access and consume knowledge. With just a few clicks. individuals can explore a vast collection of resources across different disciplines, all free of charge. This accessibility empowers individuals to become lifelong learners, contributing to personal growth, professional development, and the advancement of society as a whole. So why not unlock a

world of knowledge today? Start exploring the vast sea of free PDF books and manuals waiting to be discovered right at your fingertips.

## **FAQs About Folder Marker Changes Folder Icons 14 Books**

How do I know which eBook platform is the best for me? Finding the best eBook platform depends on your reading preferences and device compatibility. Research different platforms, read user reviews, and explore their features before making a choice. Are free eBooks of good quality? Yes, many reputable platforms offer highquality free eBooks, including classics and public domain works. However, make sure to verify the source to ensure the eBook credibility. Can I read eBooks without an eReader? Absolutely! Most eBook platforms offer webbased readers or mobile apps that allow you to read eBooks on your computer, tablet, or smartphone. How do I avoid digital eye strain while reading eBooks? To prevent digital eye strain, take regular breaks, adjust the font size and background color, and ensure proper lighting while reading eBooks. What the advantage of interactive eBooks? Interactive eBooks incorporate

multimedia elements, quizzes, and activities, enhancing the reader engagement and providing a more immersive learning experience. Folder Marker Changes Folder Icons 14 is one of the best book in our library for free trial. We provide copy of Folder Marker Changes Folder Icons 14 in digital format, so the resources that you find are reliable. There are also many Ebooks of related with Folder Marker Changes Folder Icons 14. Where to download Folder Marker Changes Folder Icons 14 online for free? Are you looking for Folder Marker Changes Folder Icons 14 PDF? This is

definitely going to save you time and cash in something you should think about. If you trying to find then search around for online. Without a doubt there are numerous these available and many of them have the freedom. However without doubt you receive whatever you purchase. An alternate way to get ideas is always to check another Folder Marker Changes Folder Icons 14. This method for see exactly what may be included and adopt these ideas to your book. This site will almost certainly help you save time and effort, money and stress. If you are looking for free books then you really should

consider finding to assist you try this. Several of Folder Marker Changes Folder Icons 14 are for sale to free while some are payable. If you arent sure if the books you would like to download works with for usage along with your computer, it is possible to download free trials. The free guides make it easy for someone to free access online library for download books to your device. You can get free download on free trial for lots of books categories. Our library is the biggest of these that have literally hundreds of thousands of different products categories represented. You will also see that

there are specific sites catered to different product types or categories, brands or niches related with Folder Marker Changes Folder Icons 14. So depending on what exactly you are searching, you will be able to choose e books to suit your own need. Need to access completely for Campbell Biology Seventh Edition book? Access Ebook without any digging. And by having access to our ebook online or by storing it on your computer, you have convenient answers with Folder Marker Changes Folder Icons 14 To get started finding Folder Marker Changes Folder Icons 14, you are right to find our

website which has a comprehensive collection of books online. Our library is the biggest of these that have literally hundreds of thousands of different products represented. You will also see that there are specific sites catered to different categories or niches related with Folder Marker Changes Folder Icons 14 So depending on what exactly you are searching, you will be able tochoose ebook to suit your own need. Thank you for reading Folder Marker Changes Folder Icons 14. Maybe you have knowledge that, people have search numerous times for their favorite readings like this Folder

Marker Changes Folder Icons 14, but end up in harmful downloads. Rather than reading a good book with a cup of coffee in the afternoon, instead they juggled with some harmful bugs inside their laptop. Folder Marker Changes Folder Icons 14 is available in our book collection an online access to it is set as public so you can download it instantly. Our digital library spans in multiple locations, allowing you to get the most less latency time to download any of our books like this one. Merely said, Folder Marker Changes Folder Icons 14 is universally compatible with any devices to read.

**Folder Marker Changes Folder Icons 14 :**

"Strangers" by Morrison (online) TONI MORRISON. STRANGERS. 161 signal line of "No Exit," "L'enfer, c'est les ... Do you agree that it may be ethically wrong to create stories about the strangers ... TONI MORRISON (p. 129) "STRANGERS" — essay written to accompany a collection of photographs.  $\bigcirc$ . Toni Morrison discusses a strange incident she had once with a quirky old ... Toni Morrison – Strangers analysis - Annie's English Journal Mar 5, 2015 — Morrison's short essay, Strangers, explores the preconceived notions that people

make of others, and questions why this is. The narrator meets ... In a stangers hand summary about the norton reader This essay is in some way saying that we are all the same. Toni Morrison wrote about strangers' identities and how they fit into this world. I see that many ... Toni Morrison | "Strangers" (1998) Toni Morrison has been awarded both the Nobel Prize for Literature and the Pulitzer Prize in Fiction, the latter for her novel Beloved (1987). Reflection on Strangers by Toni Morrison [1] - Personal Site Dec 23, 2013 — The writer Toni Morrison tells a story between a fisherwoman and

her. Toni met this strange fisherwoman at the fence set between her house ... Strangers, By Toni Morrison - 245 Words In the story "Strangers," Toni Morrison writes about how we judge the people for how they look or what they wearing. She tries to explain how we immediately ... Stranger By Toni Morrison - 488 Words The world that has become apocalyptic, where only a few people are left alive. A father and a son struggling to survive, while other people commit inhuman ... Strangers by Toni Morrison Jan 1, 1998 — Her novels are known for their epic themes, vivid dialogue, and richly

detailed African American characters; among the best known are her novels ... Toni Morrison on Creating the Connections We Long For Mar 10, 2016 — Several years ago, Morrison met a stranger--a woman--who was fishing near her property. They had a wonderful, 15 minute conversation about fish ... Semiconductor Physics and Devices Page 1. Page 2. Semiconductor Physics and Devices. Basic Principles. Fourth Edition ... 4th edition, and An Introduction to Semiconductor Devices. Page 5. iv. Semiconductor Physics And Devices: Basic Principles Book

details · ISBN-10. 0073529583 · ISBN-13. 978-0073529585 · Edition. 4th · Publisher. McGraw-Hill · Publication date. January 18, 2011 · Language. English. Semiconductor Physics And Devices Get the 4e of Semiconductor Physics And Devices by Donald Neamen Textbook, eBook, and other options. ISBN 9780073529585. Copyright 2012. Semiconductor Physics And Devices Semiconductor Physics And Devices. 4th Edition. 0073529583 · 9780073529585. By Donald A. Neamen. © 2012 | Published: January 18, 2011. With its strong ... Semiconductor

Physics and Devices Semiconductor Physics & Devices : Basic Principles (4th Edition). Donald A. Neamen. 4.3 out ... Semiconductor Physics and Devices: Basic **Principles** Semiconductor Physics and Devices: Basic Principles by Donald A. Neamen - ISBN 10 4th edition" provides a basis for understanding the characteristics ... Physics of Semiconductor Devices, 4th Edition This fully updated and expanded edition includes approximately 1,000 references to original research papers and review articles, more than 650 high-quality ... Semiconductor physics and devices 4th edition

(Neamen ... By far the best book on applied physics (semiconductor physics) I've ever seen in my entire life. Semiconductor Physics And Devices: Basic **Principles** Semiconductor Physics And Devices: Basic Principles (4th International Edition). Donald A. Neamen. Published by McGraw-Hill (2011). ISBN 10: 0073529583 ... Semiconductor Physics And Devices 4th edition Semiconductor Physics And Devices 4th Edition is written by Neamen, Donald and published by McGraw-Hill Higher Education. The Digital and eTextbook ISBNs ... Foreign Relations of

the United States, 1949, The Far East: ... The China White Paper was released by the Department at 12 noon, August 5, as ... August 15, 1949, page 237. The statement issued by the Secretary of State ... China White Paper The China White Paper is the common name for United States Relations with China, with Special Reference to the Period 1944-1949, published in August 1949 by ... The China White Paper: August 1949 - U. S. Department of ... U. S. Department of State Introduction by Lyman P. Van Slyke. BUY THIS BOOK. 1967 1124 pages. \$65.00. Paperback ISBN: 9780804706087.

Google Book Preview. The Failure of the China White Paper - Digital Commons @ IWU by WA Rintz · 2009 · Cited by  $8 -$ Abstract. The China White Paper, released by the Truman administration in 1949, aimed to absolve the U.S. government of responsibility for the loss of China ... Dean Acheson's 'White Paper' on China (1949) Published in early August 1949, it outlined the situation in China, detailed American involvement and assistance to the Chinese and suggested reasons for the ... Publication of China White Paper Work was under way in April 1949 (026

China/4–2749). A memorandum of May 21 ... Canton, August 10, 1949—2 p. m. [Received August 13—6:12 a. m.]. 893.00/8 ... The China White Paper: August 1949 - U. S. Department of ... U. S. Department of State Introduction by Lyman P. Van Slyke. BUY THIS BOOK. 1967 1124 pages. \$65.00. Paperback ISBN: 9780804706087. Google Book Preview. The China White Paper: August 1949 Book details · Print length. 1086 pages · Language. English · Publisher. Stanford University Press · Publication date. December 1, 1967 · ISBN-10. 0804706077. Full text of "The China White Paper 1949" Full text of "The China White Paper

#### **Folder Marker Changes Folder Icons 14**

1949". See other formats. SP 63 / Two volumes, \$7.50 a set CHINA WHITE PAPER August 1949 VOLUME I Originally Issued as ... The China White Paper: August 1949 A Stanford University Press classic.

Best Sellers - Books ::

[old yeller](https://www.freenew.net/fill-and-sign-pdf-form/publication/?k=old-yeller-comprehension-questions-and-answers.pdf) [comprehension](https://www.freenew.net/fill-and-sign-pdf-form/publication/?k=old-yeller-comprehension-questions-and-answers.pdf) [questions and](https://www.freenew.net/fill-and-sign-pdf-form/publication/?k=old-yeller-comprehension-questions-and-answers.pdf) [answers](https://www.freenew.net/fill-and-sign-pdf-form/publication/?k=old-yeller-comprehension-questions-and-answers.pdf) [official scrabble](https://www.freenew.net/fill-and-sign-pdf-form/publication/?k=Official_Scrabble_Dictionary_5th_Edition.pdf) [dictionary 5th](https://www.freenew.net/fill-and-sign-pdf-form/publication/?k=Official_Scrabble_Dictionary_5th_Edition.pdf) [edition](https://www.freenew.net/fill-and-sign-pdf-form/publication/?k=Official_Scrabble_Dictionary_5th_Edition.pdf) [on line chevy truck](https://www.freenew.net/fill-and-sign-pdf-form/publication/?k=on_line_chevy_truck_repair_manuals.pdf) [repair manuals](https://www.freenew.net/fill-and-sign-pdf-form/publication/?k=on_line_chevy_truck_repair_manuals.pdf) [organic](https://www.freenew.net/fill-and-sign-pdf-form/publication/?k=organic-experiments-9th-edition-williamson.pdf) [experiments 9th](https://www.freenew.net/fill-and-sign-pdf-form/publication/?k=organic-experiments-9th-edition-williamson.pdf) [edition williamson](https://www.freenew.net/fill-and-sign-pdf-form/publication/?k=organic-experiments-9th-edition-williamson.pdf) [of shadow born](https://www.freenew.net/fill-and-sign-pdf-form/publication/?k=Of-Shadow-Born-Shadow-World-4-By-Dianne-Sylvan.pdf) [shadow world 4 by](https://www.freenew.net/fill-and-sign-pdf-form/publication/?k=Of-Shadow-Born-Shadow-World-4-By-Dianne-Sylvan.pdf)

[dianne sylvan](https://www.freenew.net/fill-and-sign-pdf-form/publication/?k=Of-Shadow-Born-Shadow-World-4-By-Dianne-Sylvan.pdf) [opening time for](https://www.freenew.net/fill-and-sign-pdf-form/publication/?k=Opening-Time-For-Westfield-Stratford.pdf) [westfield stratford](https://www.freenew.net/fill-and-sign-pdf-form/publication/?k=Opening-Time-For-Westfield-Stratford.pdf) [odyssey literature](https://www.freenew.net/fill-and-sign-pdf-form/publication/?k=Odyssey-Literature-Guide-Secondary-Solutions-Answers.pdf) [guide secondary](https://www.freenew.net/fill-and-sign-pdf-form/publication/?k=Odyssey-Literature-Guide-Secondary-Solutions-Answers.pdf) [solutions answers](https://www.freenew.net/fill-and-sign-pdf-form/publication/?k=Odyssey-Literature-Guide-Secondary-Solutions-Answers.pdf) [og mandino the](https://www.freenew.net/fill-and-sign-pdf-form/publication/?k=Og_Mandino_The_Greatest_Secret_In_The_World.pdf) [greatest secret in](https://www.freenew.net/fill-and-sign-pdf-form/publication/?k=Og_Mandino_The_Greatest_Secret_In_The_World.pdf) [the world](https://www.freenew.net/fill-and-sign-pdf-form/publication/?k=Og_Mandino_The_Greatest_Secret_In_The_World.pdf) [office home and](https://www.freenew.net/fill-and-sign-pdf-form/publication/?k=Office-Home-And-Business-2013-Promo-Code.pdf) [business 2013](https://www.freenew.net/fill-and-sign-pdf-form/publication/?k=Office-Home-And-Business-2013-Promo-Code.pdf) [promo code](https://www.freenew.net/fill-and-sign-pdf-form/publication/?k=Office-Home-And-Business-2013-Promo-Code.pdf) [operations](https://www.freenew.net/fill-and-sign-pdf-form/publication/?k=operations-management-russell-and-taylor-solution.pdf) [management russell](https://www.freenew.net/fill-and-sign-pdf-form/publication/?k=operations-management-russell-and-taylor-solution.pdf) [and taylor solution](https://www.freenew.net/fill-and-sign-pdf-form/publication/?k=operations-management-russell-and-taylor-solution.pdf)